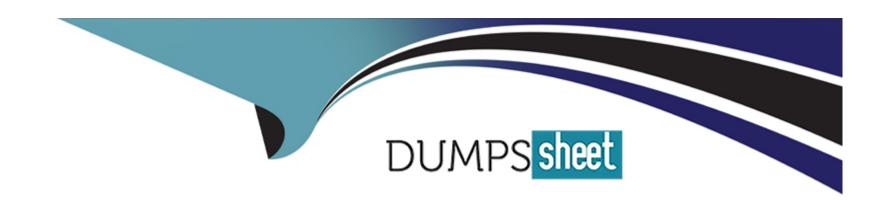

# Free Questions for ICDL-Excel by dumpssheet

Shared by Castaneda on 24-05-2024

For More Free Questions and Preparation Resources

**Check the Links on Last Page** 

### **Question 1**

#### **Question Type:** MultipleChoice

If the Enter key was pressed to accept the formula in cell E9, which of the following would be the result:

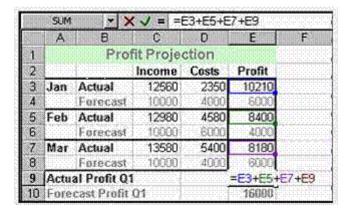

#### **Options:**

- A- A #REF! error message.
- B- A #VALUE! error message.
- C- A #NAME! error message.
- D- A Circular Reference error message

D

## **Question 2**

**Question Type:** MultipleChoice

Enter a formula in cell D4 that would calculate the Pre-tax Salary for Cathy Miller. Press the Enter key when you have finished.

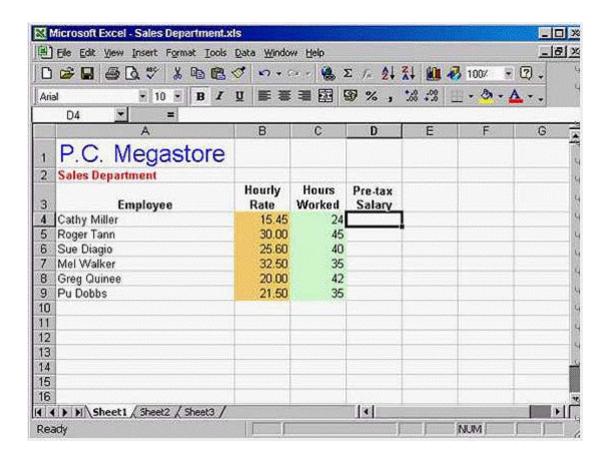

A- Option A

Type = B4\*C4 -> press Enter

Α

## **Question 3**

**Question Type:** MultipleChoice

Change the name of the worksheet from Sheet2 to Costs.

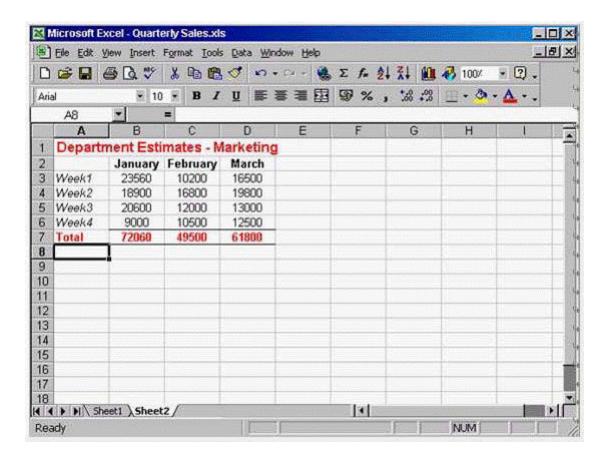

#### A- Option A

Right click on the sheet2 tab -> select rename -> type Costs

Α

## **Question 4**

**Question Type:** MultipleChoice

Clear the contents of cell B3 without deleting the actual cell.

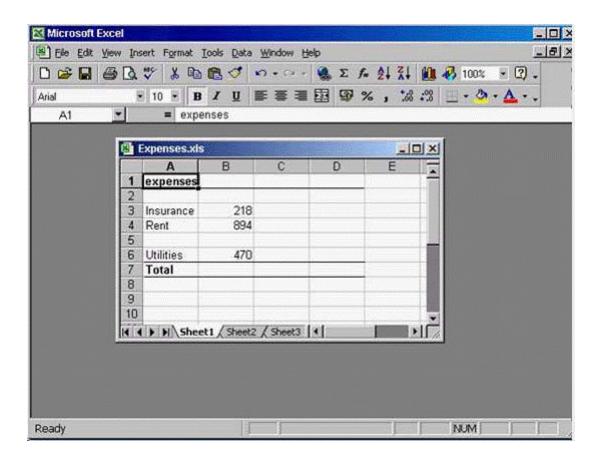

A- Option A

Select cell B3 -> press delete from the keyboard

Α

## **Question 5**

**Question Type:** MultipleChoice

Delete row5 from this worksheet.

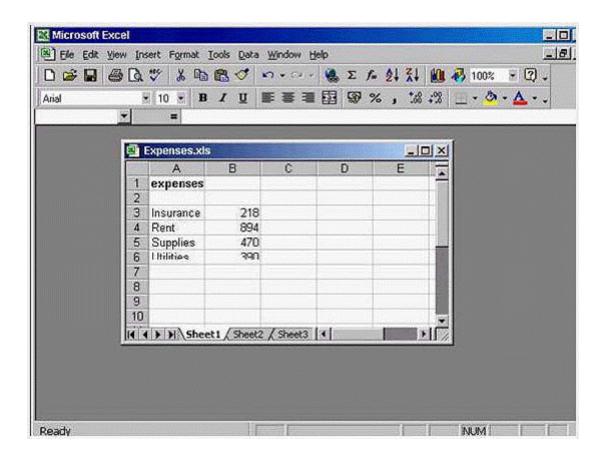

#### A- Option A

Right click on the gray area -> select delete

| • |   |     |    |   |   |
|---|---|-----|----|---|---|
| Λ | n | CI  | A  | e |   |
| _ |   | -51 | vv |   | _ |

Α

## **Question 6**

**Question Type:** MultipleChoice

Click on the location that selects all of the cells in column C.

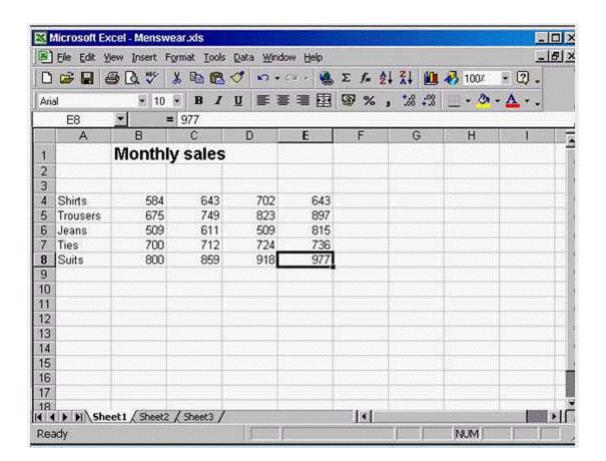

#### A- Option A

Click on the gray area of the column c

Α

## **Question 7**

**Question Type:** MultipleChoice

Save a copy of this workbook with the new name Accounts.

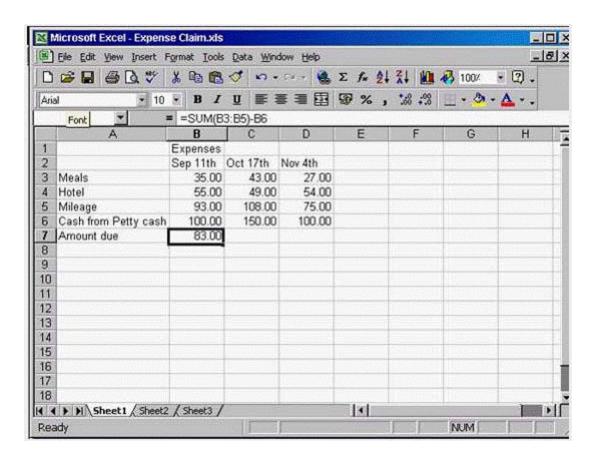

#### A- Option A

File -> save as -> change the name Expense Claim into Accounts -> ok

| A | n   | 21         | A/4 | ar  |  |
|---|-----|------------|-----|-----|--|
|   | 118 | <b>3 1</b> | W   | GI. |  |

Α

### To Get Premium Files for ICDL-Excel Visit

https://www.p2pexams.com/products/icdl-excel

### **For More Free Questions Visit**

https://www.p2pexams.com/icdl/pdf/icdl-excel

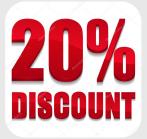